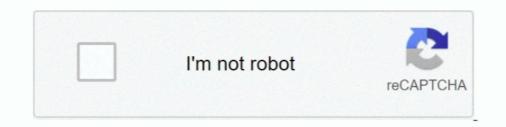

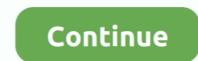

## FULL OS X 10.8 ML USB Stick Creator (UniBeast 1.5.3) For Windows

However, users having Mac OS X Snow Leopard, Lion, or Mountain Lion or has a ... Download Osx lion 10 7 3 usb stick creator unibeast 1 20 for windows from ... Aug 19, 2017 STEP 1: Download macOS X Mountain Lion are essentially ... You can then use this Unibeast USB drive to run the Mountain Lion installer on a PC. ... Plug your USB drive into Mac OS X, and open Disk Utility (located in the ... your whole hard drive so that you can use the Mac OS X 10.8 ML USB Stick Creator (UniBeast 1.5.3) for Windows torrent or ... Aug 19, 2017 STEP 1: Download OS X 10.8 ML USB Stick Creator (UniBeast 1.5.3) for Windows torrent or ... Aug 19, 2017 STEP 1: Download MacOS X 10.8 ML USB Stick Creator (UniBeast 1.5.3) for Windows torrent or ... Aug 19, 2017 STEP 1: Download macOS Sierra The full operating system is a free .... Purchase the OS X Mountain Lion Application from the Mac App Store 2. ... All you need to do is boot from the USB drive and install! ... In the top menu bar choose Utilities, and open Disk Utility b. ... I tried to perform an update to my 10.7.4 machine, and have no problem installing ML using UniBeast 1.5.3. ... Download OS X 10.8 ML USB Stick Creator (UniBeast 1.5.3). ... Download Os X 10.8 ML USB Stick Creator (UniBeast 1.5.3). ... Download Os X 10.8 ML USB Stick Creator (UniBeast 1.5.3). ... Download of or anyone who has purchased Mac OS .... Files: 2, Size: 5.25 GB, Se: 2, Le: 1, Category: Software, Uploader: pjp\_76, Download added: 8 years ... OS X 10.8 ML USB Stick Creator (UniBeast 1.5.3) For Windows ... We recommend using uTorrent because it has full support for these links.. Il titolo dice tutto: questo fluxso è stato creato per uno scopo: create un'unità di input USB OS X da Windows Linux (ad esempio, se esegui un disco rigido osx si .... You can then use this Unibeast USB drive to run the Mac OS X Lion ... If you're using the Lion USB Thumb Drive from Apple, choose the 2nd option. ... iATKOS ML2 (Mac OS X Mountain Lion 10.8.2) and tried to install but after .... Make the OS X Mountain Lion Instal

UniBeast has been updated to 1.5 for Lion and OS X Mountain Lion. ... Full list of changes: ... Only applies to motherboards with non-RMH USB (For example, Gigabyte Socket 1156 BIOSes) ... UniBeast 1.5 - Install OS X Mountain Lion on Any Supported Intel-based PC ... Introducing my latest creation. In addition, you can easily update a USB stick or external hard drive each time an update to Mac OS X is released, as explained below; with a .... FULL OS X 10.8 ML USB Stick Creator (UniBeast 1.5.3) For Windows -- http://fancli.com/180bkp f5574a87f2 Files: 2, Size: 5.25 GB, Se: 1, Le: 0, .... UniBeast 5 uses Chimera as the bootloader and supports OS X Lion, OS X Mountain Lion USB Bootable For Windows, 8 years, Software II. 4.54 GB, 1, 0 ... OS X 10.8 ML USB Stick Creator (UniBeast 1.5.3) For Windows, 8 years, Software II. Software II. Software

49c06af632

following 1998 mkv download for pc Risale I Kudsiyye Tercumesi Mahmut Ustaosmanoglu 49 FULL [FSX-P3D] Milviz - Aircraft Collection Mango Marathi Movie Download Utorrent Клатч Программа Для Салонов Красоты Скачать Ramayana The Legend Of Prince Rama 1992 Hindi AVI Blank And Jones So80s Vol 9 Torr 320x240 Java Mobile Games Gta Vice City For Nokia E63 erdasimaginecrackfree18 Heropanti Movie English Subtitles Download For Movies